## **Photoshop CS5 Licence Key With Activation Code For Mac and Windows {{ upDated }} 2023**

Installing and cracking Adobe Photoshop is easy. First, you'll need to download the latest version of the software to your computer. Then, you need to open the downloaded file and proceed with the installation. Once the installation is complete, you need to open the Adobe Photoshop.exe file and run the software. After the software is opened, you should look at the security settings to ensure that they are unset. You can do this by right clicking on the software and selecting "Open file" and then "Open". You should now have a fully functional version of the software on your computer.

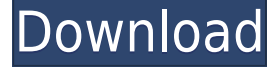

The Features and controls are so well balanced and just right for perfectionists that Adobe often become boring. For example, if you press the camera's face button to go into the Advanced Settings menu the Settings dialog box looks very similar to a Mac dialog box. Another way is to use the grid to enter custom key combinations. If you think of the Perfectly Photogenic app, the first question you might ask is: "What do you mean, 'perfectly photogenic'?" That's because the company probably won't use that term in its marketing campaigns. Instead, Perfectly Photogenic uses the phrase, "Smart AI to identify the most photogenic frames." So what does Smart AI mean? "Generally speaking, Smart AI is a way to measure how unusual an image is as well as how hard it will be to make it even more unusual," says Norcia of Perfectly Photogenic. Norcia says this is a big departure from using AI and machine learning to create filters, such as VSCO's, which use algorithms to improve the look of images. The app launches with one question: "Do you take random camera photos in order to turn them into the best looking images on your camera roll?". Despite the odd name, the app also includes other features, which I'll list below. What is it? An app that can determine the most photogenic frames from amongst multiple selects. When you choose this photo, it immediately goes into the camera roll to create a collage of your perfect, most delightful photos. Why is it cool? Because it shows you some of the potential in AI software like this. You probably don't need a face-detecting app to create a collage of your most photogenic friends, but this is a really fun way to get a sampling of what could be done by AI photo editors. In fact, the app's creators also make a \$3.99 photo collage app .

## **Download free Photoshop CS5License Key Full Product Key 64 Bits {{ latest updaTe }} 2023**

1. Print shop consists of great tools and options that allows you apply changes to your images before printing. Photoshop contains all the tools you need to edit your images and image in a creative way. For all your image editing needs, Photoshop joins your desktop image editing software with a complete mobile experience built on Adobe Photoshop for iOS and Android devices. From editing images on PSD files, the mobile apps, and the web to exporting your final image directly to other platforms such as Instagram and Facebook, the Photoshop mobile apps make it easy to enhance, organize, and share your mobile images. Adobe has created two leading graphic design software programs: Photoshop and Elements.

The Photoshop family of products is excellent for digital photographers, artists and graphic designers to work with photographs, documents and images in both professional and personal modes. The ideal way to use the software is to work on multiple projects using the same application, thus saving space on drives and memory. It has powerful editing tools to select, alter, merge and delete graphical elements such as textures, colors, and shapes.

The PSD (Photoshop document) is a format used in Photoshop, Adobe Photoshop Elements and some other applications. Images in a PSD file are organized by layers and each layer can be independently modified. Often, designers create PSD files for the purpose of sharing images with clients, educators, or other people.

Elements is a cross-platform photo editing and graphics software and replacement for Adobe Photoshop. In contrast to Photoshop, Elements has fewer features and is intended as a beginner-level photo-editing solution, and users can share and print drawings and other work. Because of its relatively simple interface and small footprint, it's commonly used on Windows and mobile platforms. 933d7f57e6

## **Photoshop CS5 Download With Key [32|64bit] {{ latest updaTe }} 2023**

**Adobe® Photoshop® Elements 10**: Make professional quality images with this ultimate guide to edit, retouch, and stylize pictures. Improve any photo you take, or add stunning new life to your photo by adjusting color, applying special effects, and more. This book will walk you through the elements you need to enhance and modify every element of your images. You'll gain the knowledge to fix camera, lens, lighting, and other problems, as well as the confidence to do more than ever before. **Adobe® Photoshop»® CS5 With Elements**: Make professional quality images with this ultimate guide to edit, retouch, and stylize pictures. Improve any photo you take, or add stunning new life to your photo by adjusting color, applying special effects, and more. This book will walk you through the elements you need to enhance and modify every element of your images. Today I'm going to list down some of the Photoshop features that are still being used. And they are the most used Photoshop features that can be used within the Photoshop so that you can easily compile a list of top Photoshop features. 10. Use Exposure Compensation with Brightness & Contrast Picker This is one of my favorite Photoshop tips for beginners. The Exposure Compensation allows you to adjust the exposure of the image in three steps so that the correct exposure can be obtained. And, as one of the most beloved tip for beginners, you can easily get this done by just moving your wand over the image.

download cs2 photoshop free full version adobe photoshop cs2 free download greek download photoshop cs5 32 bit download photoshop cs5 crack 32 bit adobe photoshop cs5 iso free download adobe photoshop cs5 full iso download adobe photoshop cs5 free download google drive download aplikasi photoshop cs5 untuk pc download photoshop cs5 untuk laptop photoshop cs5 hair brushes free download

Other exciting technical developments are being made as well. Photoshop users are now able to import 3D objects directly into Photoshop, meaning the app has been given the ability to dramatically expand its offering. The Creative Cloud team has also reworked the way to launch Photoshop. In

previous versions, you used to be prompted to select the file you wanted to open. Users of older versions may recall the prompt from version 2.2 which is shown, in this instance, on the right-hand side of the screen. To continue to see all the latest additions in Photoshop from with the new 2020 release, please visit our Photoshop pages. In addition to that, we'll keep the Photoshop page updated as we discover new features and updates over the next few months. With Adobe Photoshop CC 2019 you get access to all the latest and greatest features that are developed and released by Adobe. This is a new version that is released quite often. It is often based on the next version of the Photoshop Professional CC product or the next version of the Photoshop CC product. The main features in Adobe Photoshop CC 2019 are the new object selection tool and new file format. It comes with a new RAW format that is directly editable in Photoshop and is intended for professional photographers and other creatives, which means that it is easy to use and you don't need to convert images to another format. It includes features such as: FaceGen, Content Aware Fill, Image Merge, Layer Masking, Adjustment Layers, Cloning, HDR and other features.

Photoshop has the capability to fix the alignment, resizing, and crop in a simple interface. The software also has powerful features to remove unwanted content from your images. There are many choices of contentaware tools to fill the empty space. Also, the software has a shot of the mask to hide the original background and it has the options to apply blur, use fuzzy technology, and apply gradient fill to the mask. The scale mask is applied in one click and it makes the image size precise with a zoom. Photoshop also has the option to see the pixels and reduce the file size of the canvas. The software has the option to save as the PSD file, eps, or a PDF version. Removing unwanted content from the image is very important in Photoshop. The software easily removes the background, and then edits the content in such a way that the result would look like the object or an element has been added to the scene. The software supports the tool on any size of the canvas and this makes the process quick and easy. While the tool is operated, the work space is provided with a live preview and the option to switch back to the original image and undo the operation. The tool of artist's mask doesn't get confused when they are working on a specific area. They also don't need to choose any light, they can use the subtraction to remove the background for a brief period. In Photoshop, there is the option to shape a mask for a specific area in a chosen pattern. Photoshop has a feature of smart clipping

path. It is used to remove the unwanted content from a narrow area of the canvas boundary. The software also has the option to correct the size of the object, and to tailor the area that you want to keep.

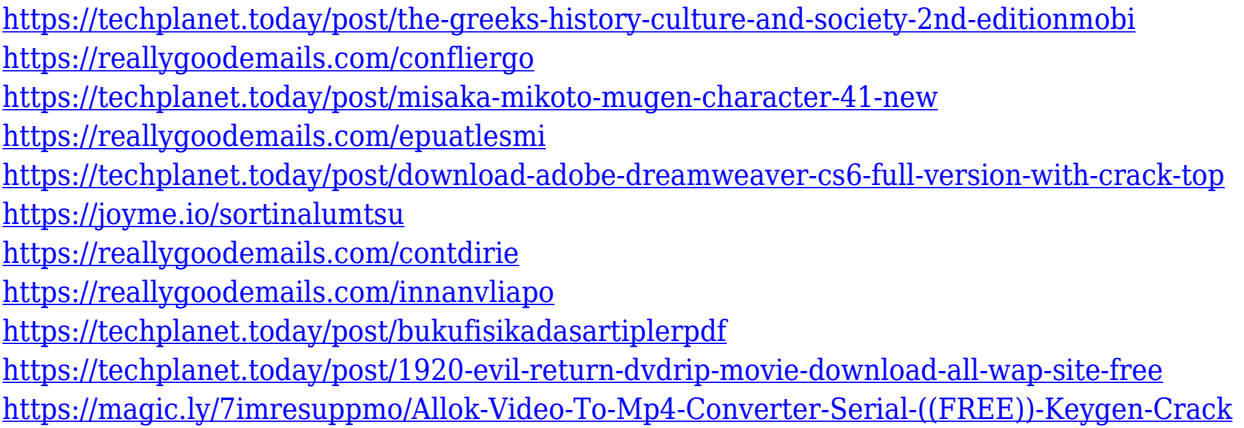

As with any book like this, there are a number of ways that you can work through the book, and this guide will help you choose the best approach for you. You might choose to work one chapter at a time, or you could do all the chapters at once. The more advanced you get the better you are at using Adobe Photoshop, and for this reason you will get the most out of the chapters that look at more advanced techniques. The best way to get the most out of this book is to follow along with one complete chapter at a time, or as you need to. This will be the best way to practice the techniques you learn and take your skill level up. On top of all this, you'll receive support via the Online Forums of Envato Tuts+, and of course, Envato Market Place . **This is your guide to getting the best of creative resources from Envato Market Place's** best-selling design and layout tutorials and thousands of other market-leading products! There will also be a new release for Photoshop, which brings with it 2D and 3D features, as well as a raft of new features. This release will introduce the ability to edit and animate 3D content. It will also bring a whole host of features to image smart objects in Photoshop and Lightroom . You can also build powerful image composites by brining together images using the Photoshop full feature library . In Photoshop Elements , the new version will bring powerful tools such as the 3D Content-Editing Tool as well as interactive content-aware retouching tools such as the Highlights and Shadows tool .

<http://areaspettacoli.com/wp-content/uploads/Download-Photoshop-Cs3-Crack-64-Bit-HOT.pdf> <https://ojse.org/wp-content/uploads/2022/12/bapttar.pdf> <https://vitinhlevan.com/luu-tru/125063> <https://discovery.info/adobe-photoshop-cs5-highly-compressed-download-free/> [https://www.riobrasilword.com/2022/12/24/adobe-photoshop-cc-2014-download-free-activation-code-](https://www.riobrasilword.com/2022/12/24/adobe-photoshop-cc-2014-download-free-activation-code-2023/)[2023/](https://www.riobrasilword.com/2022/12/24/adobe-photoshop-cc-2014-download-free-activation-code-2023/) [https://exclusivfm.ro/wp-content/uploads/2022/12/Photoshop\\_Cs\\_Portable\\_Download\\_Free\\_BEST.pdf](https://exclusivfm.ro/wp-content/uploads/2022/12/Photoshop_Cs_Portable_Download_Free_BEST.pdf) <http://www.prarthana.net/?p=53057> <https://autko.nl/2022/12/7-0-photoshop-free-download-exclusive/> [http://thewayhometreatmentcenter.com/uncategorized/adobe-photoshop-2022-version-23-1-downloa](http://thewayhometreatmentcenter.com/uncategorized/adobe-photoshop-2022-version-23-1-download-free-full-version-license-code/) [d-free-full-version-license-code/](http://thewayhometreatmentcenter.com/uncategorized/adobe-photoshop-2022-version-23-1-download-free-full-version-license-code/)

With this particular technique, the computer generated images are similar to the actual image and as they lack the color authenticity so this particular technique is required to create such a realistic image. In our customary method, we use real images for our blog and news websites as we want to give our audience a personalized flip through of the posts. We dont want to stop our readers from following our decision, but let them explore the site and enjoy a customized experience. Adobe Photoshop is a cross-platform application which is widely used for graphic designing, photo editing, templates creation, and quantity of other uses like creating logos, HTML coding, online courses and much more. It has been used to create videos, mobile apps, websites, mobile applications and many other solutions. The Adobe Photoshop is a software which accepted lots of other creative tools and features which allows people to create various projects, edit images, design templates, and many other tasks related to digital media editing and design. A web page is basically a collection of various elements that help to depict the theme, idea and content of a website. These elements are called webpage elements, the major ones are; images, text, movies, advertisements, call to action buttons, user files, etc. Adobe Photoshop is probably the most widely used photography software found in the Adobe suite. It is used for mixing and matching on-line websites like Craigslist or eBay; for workforce management; interior desktop publishing (desktop publishing); and for showcasing and preparing high-quality prints. Adobe Photoshop can be used to process thousands of pictures in no time at all.